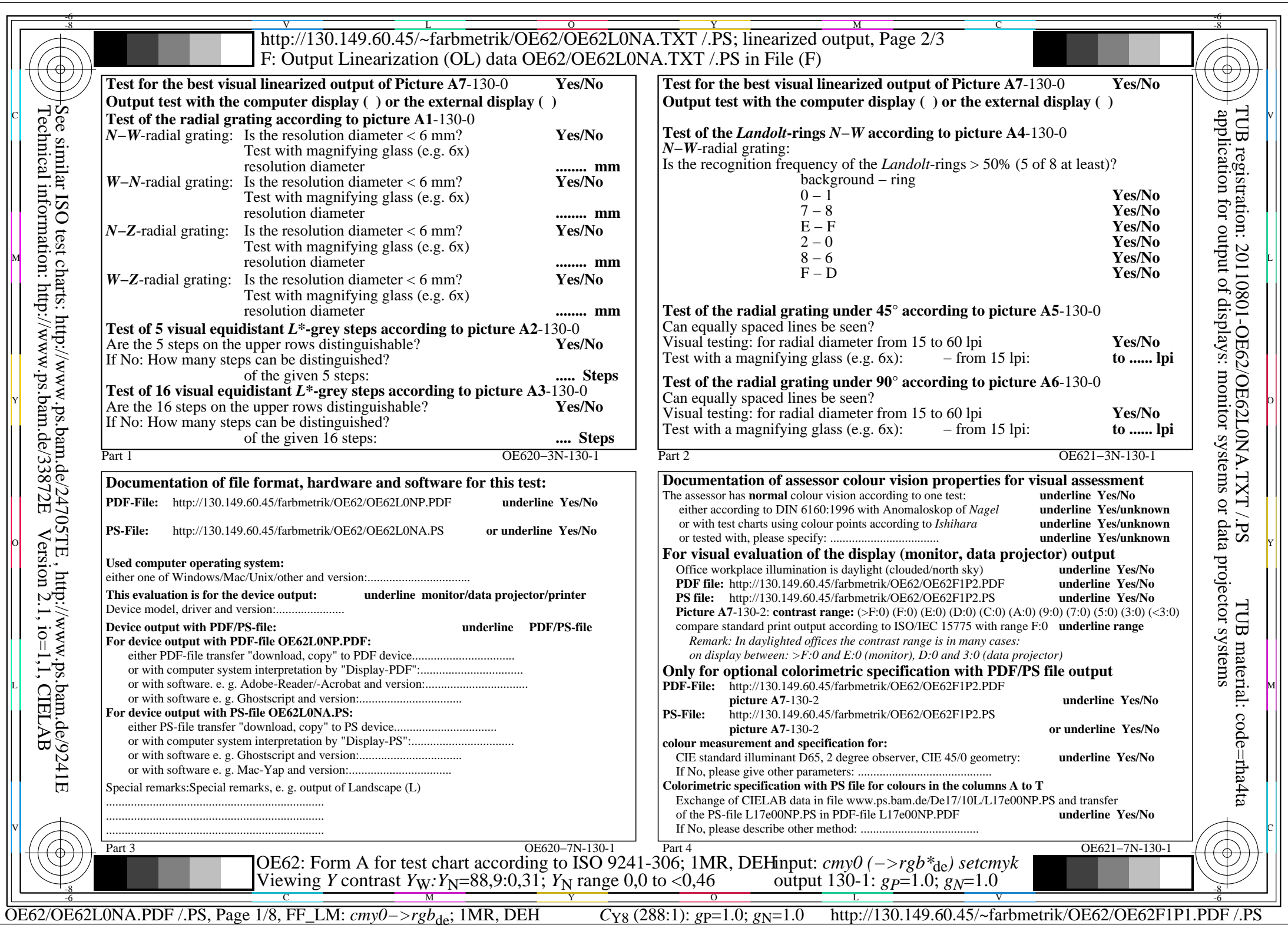

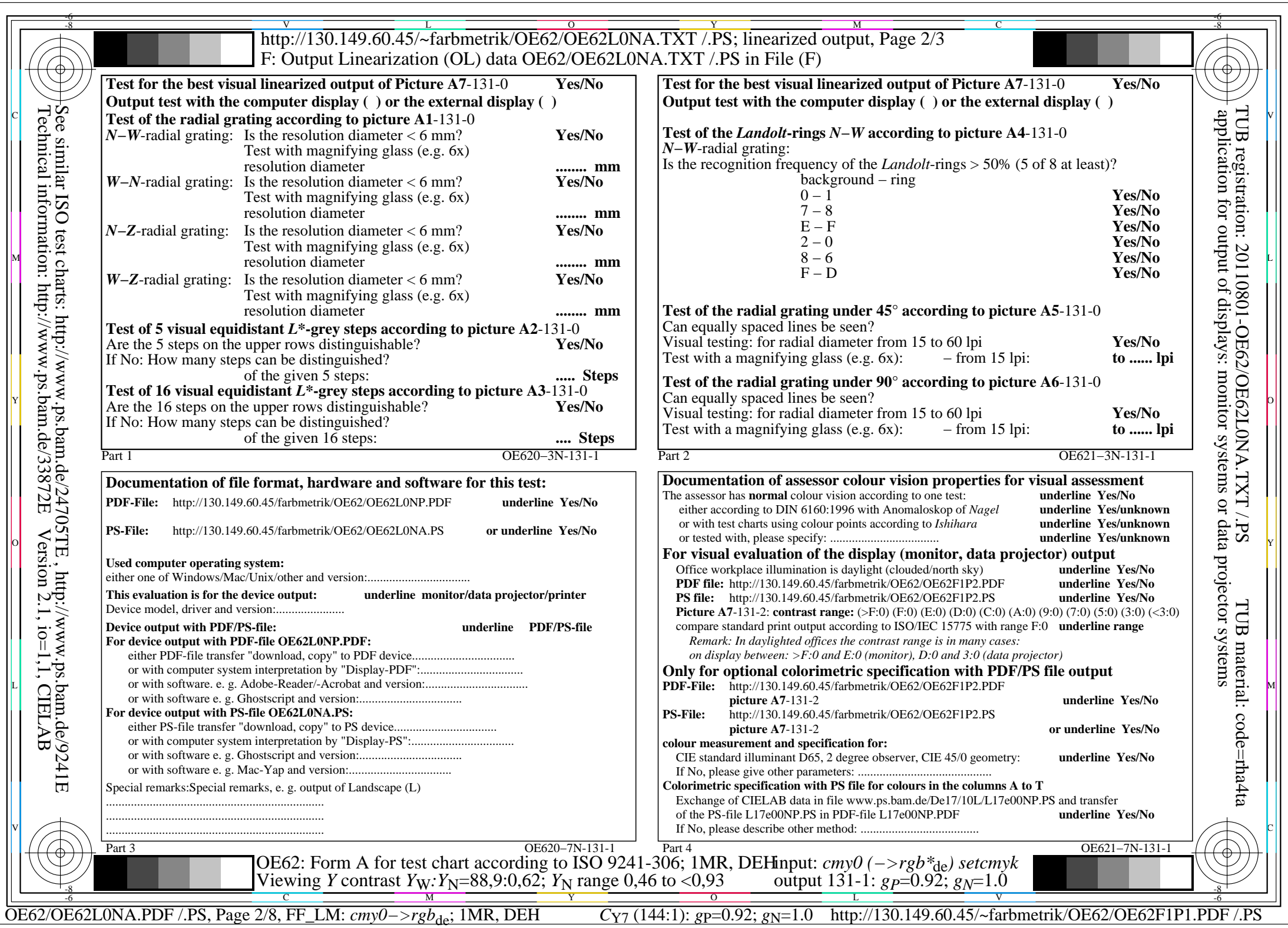

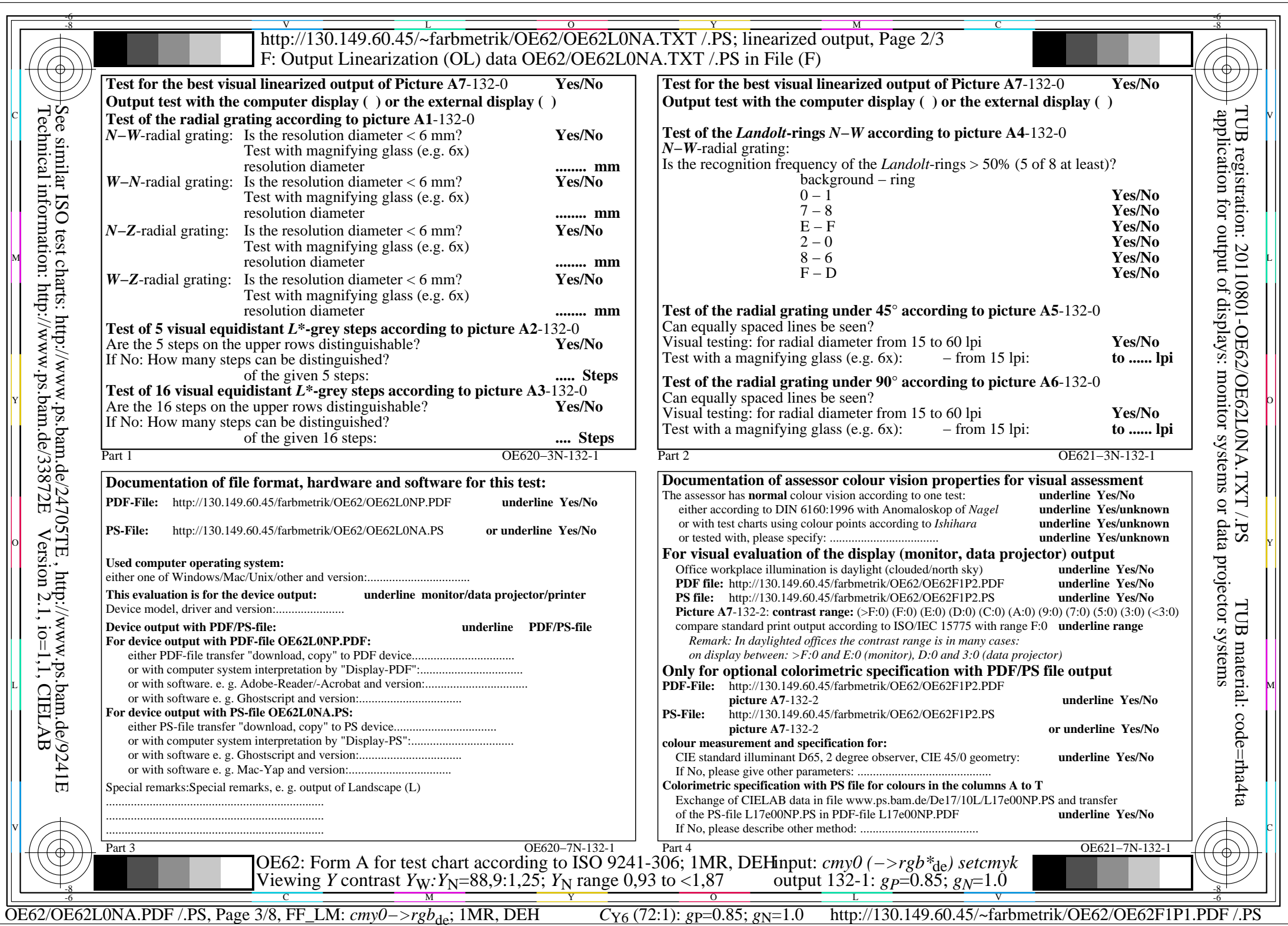

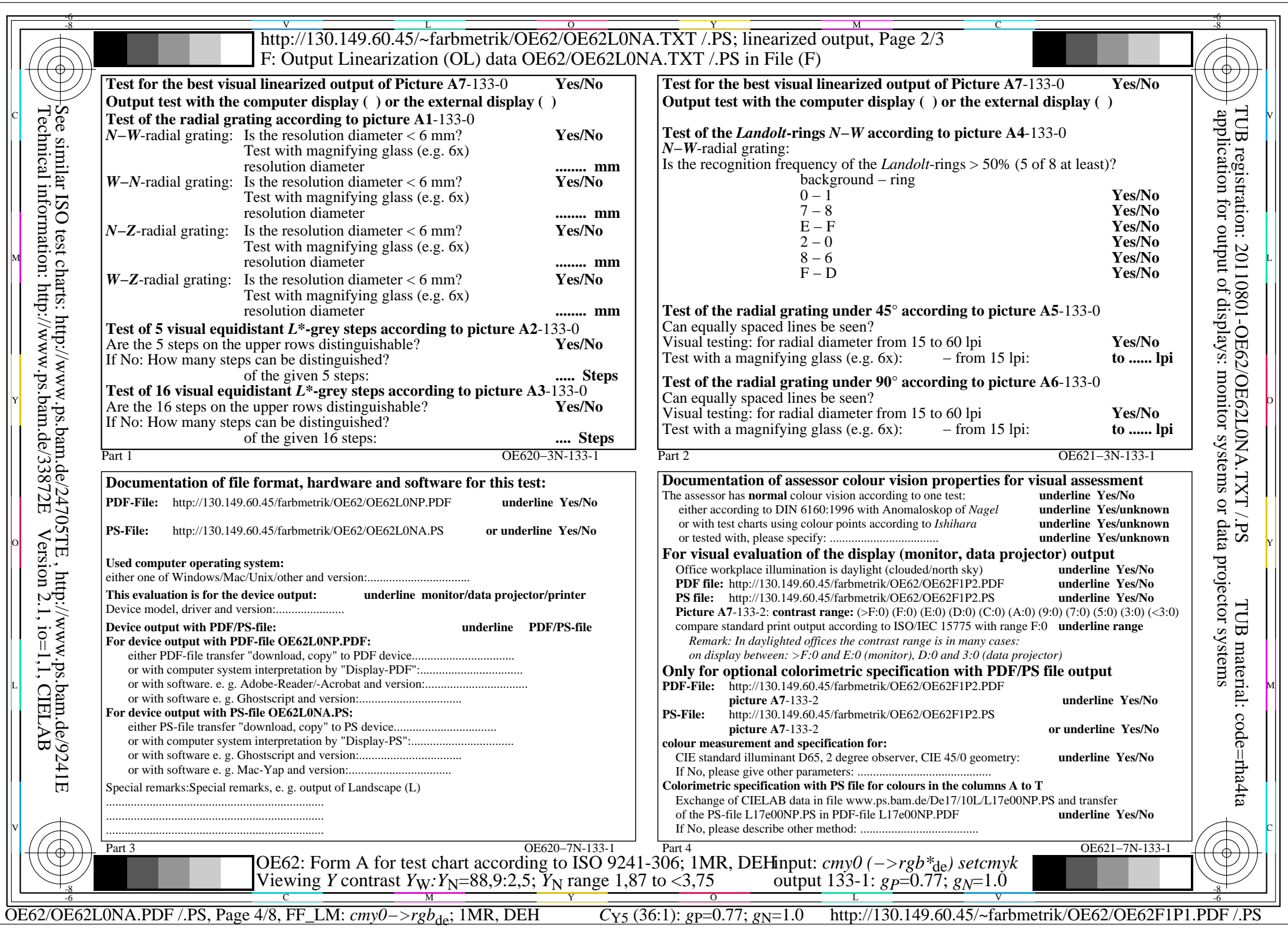

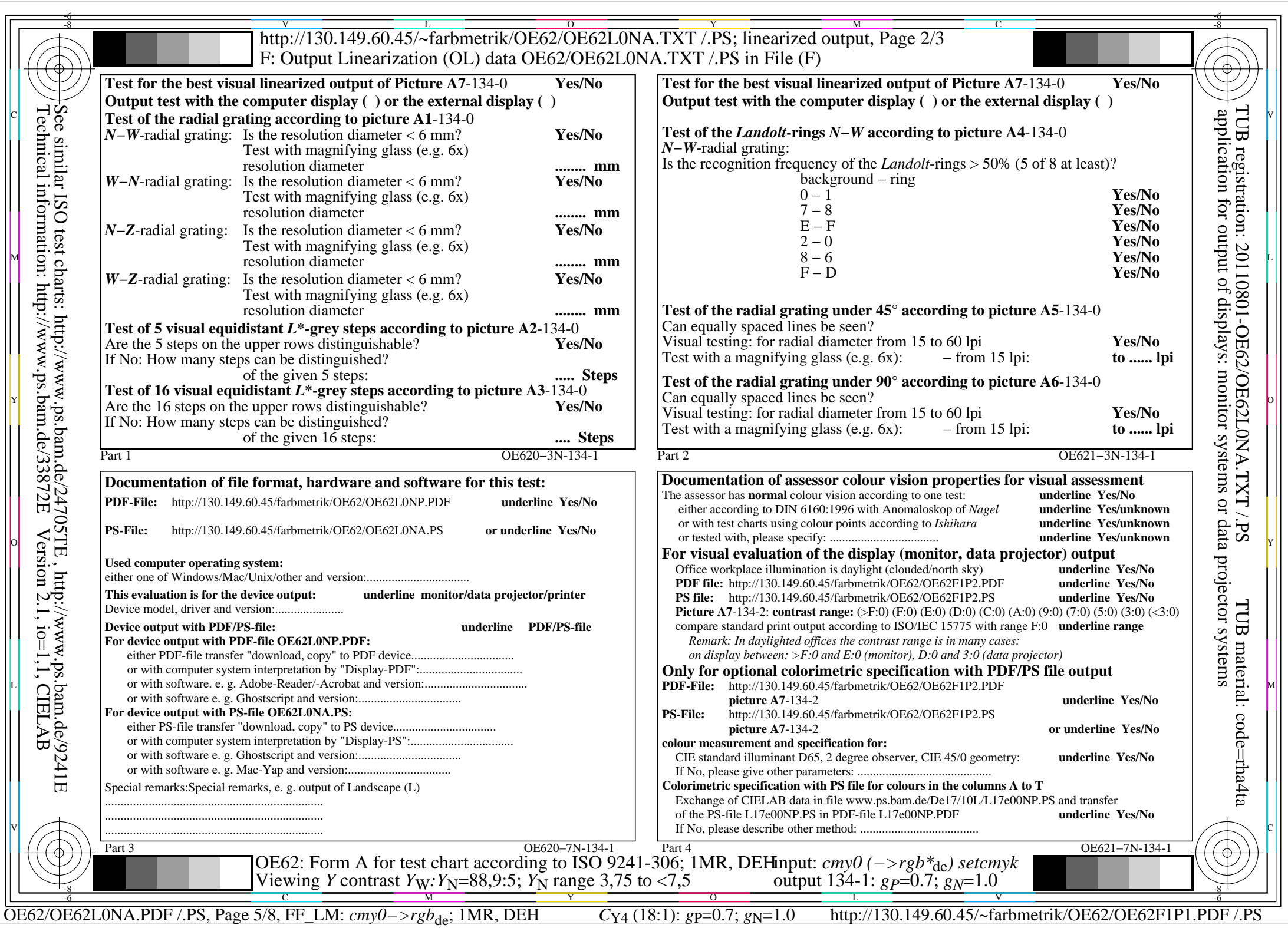

![](_page_5_Picture_661.jpeg)

![](_page_6_Picture_660.jpeg)

![](_page_7_Picture_668.jpeg)